*Witajcie Trzeciaki! Dzisiaj przypomnimy sobie parę zasad poprawnego pisania tekstu.*

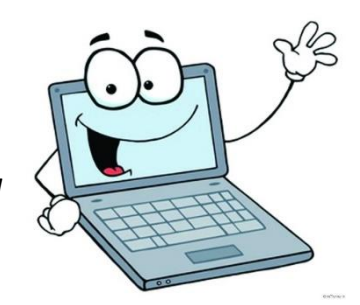

*Zaczynamy!*

# Temat: **Morska przygoda - zasady poprawnego wprowadzania tekstu.**

### Na początek przypomnijmy parę zasad

### **PAMIETAJ!**

Przy pisaniu tekstów w dowolnym edytorze tekstu należy pamiętać o przestrzeganiu kilku ważnych zasad. Ułatwi to potem zmianę (modyfikację) tych tekstów.

## Reguły poprawnego wprowadzania tekstu

- $\infty$  Pisząc długie teksty, nie używamy klawisza . Komputer sam automatycznie przeniesie tekst do nowego wiersza.
- używamy tylko wtedy, gdy chcemy umieścić tekst  $\mathbb{R}$  Klawisza w nowym wierszu.
- $\infty$  Między wyrazami w tekście robimy tylko jeden odstęp raz wciskamy klawisz
- $\mathbb{R}$  Znaki: , .; . ?!) ] stawiamy zawsze zaraz po wyrazach, a dopiero potem wciskamy spację, tworząc odstęp, na przykład:

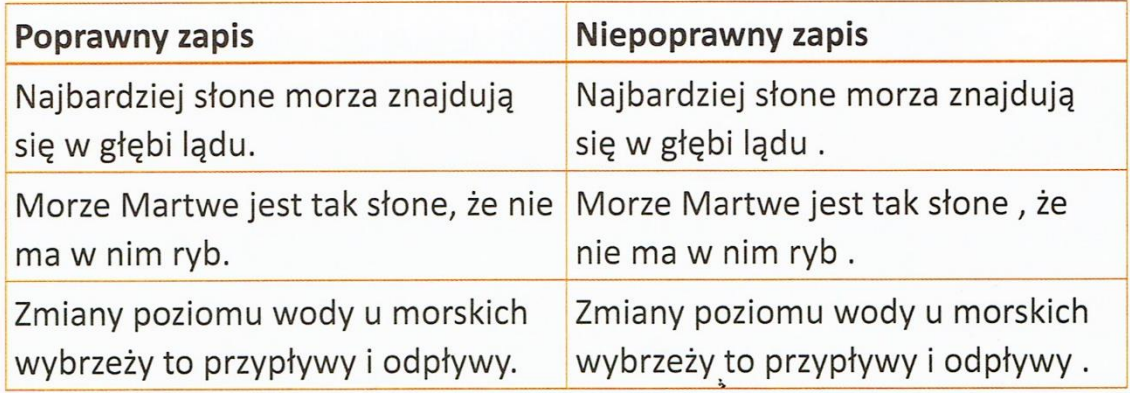

 $\infty$  Nie stawiamy odstępu po znakach: ([{,..]

Czas na ćwiczenie.

Uruchom program Word Pad. Ustaw odpowiednie parametry tekstu:

Arial  $\mathbf{r}$  18  $\mathbf{r}$ 퇴퇴결물

Przepisz poniższy tekst

Morza zajmują trzy czwarte powierzchni Ziemi. Ciepłe morza znajdują się w pobliżu równika, a lodowate w pobliżu biegunów. Prądy morskie to jakby rzeki w morzu, łączące miejsca ciepłe i zimne, płynące dookoła świata po ogromnych kołach.

Uruchom program Paint. Narysuj żaglówkę na morzu i wklej ją pod tekstem.

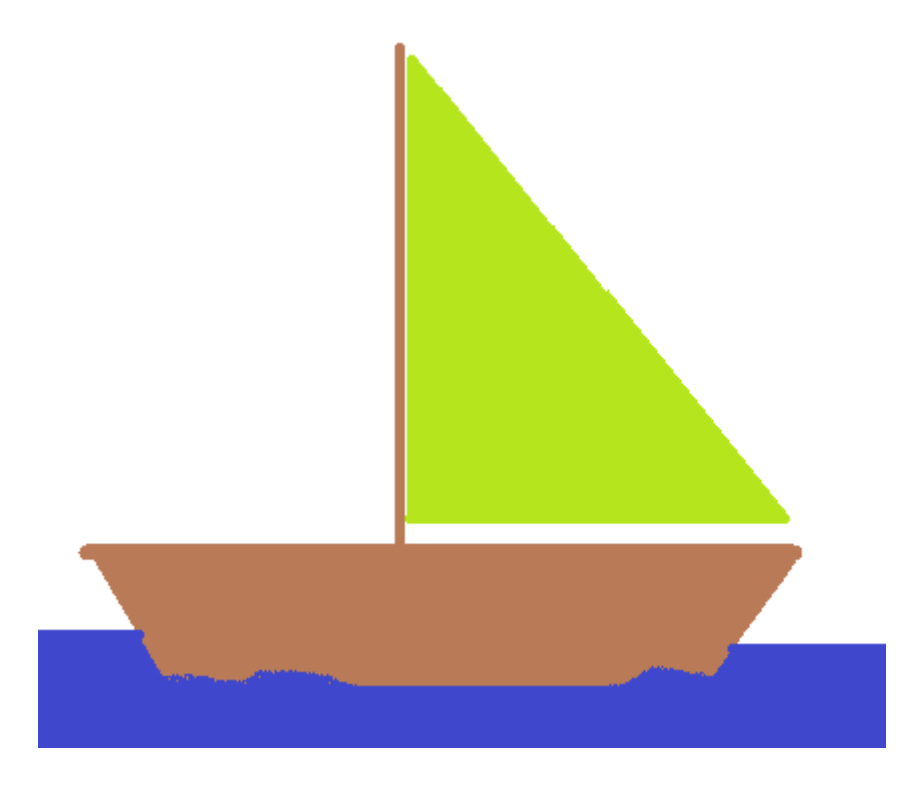

Nie musisz przesyłać zdjęcia swojej pracy.

Pozdrawiam pani Kasia